# **Préciser son besoin informationnel**

Cette étape est primordiale : elle consiste à bien circonscrire le sujet de la recherche et à identifier son objectif (bibliographie à mettre à jour, rapport, avis de santé publique). En fonction du besoin, quelques heures à des journées de réflexion peuvent être nécessaires afin de bien orienter les étapes de la recherche.

Il est utile de **préciser la question à l'aide du [PICO](http://www.healthevidence.org/documents/practice-tools/HETools_DevelopingEfficientSearchStrategyUsingPICO_1.June.2016.doc)** (*Population/Patient, Intervention, Comparison, Outcomes*), [PICR](https://view.officeapps.live.com/op/view.aspx?src=https%3A%2F%2Fwww.healthevidence.org%2Fdocuments%2Fpractice-tools%2FHETools_DevelopingEfficientSearchStrategyUsingPICO_FR.docx) ou PECR (Population, Intervention/Exposition, Comparaison, Résultats), [PECO](https://www.ncbi.nlm.nih.gov/pmc/articles/PMC6908441/pdf/nihms-1506405.pdf) (*Population, Exposure/Prognostic Factor, Comparator, Outcomes*) ou les variantes [PICOT](https://libraryguides.nau.edu/c.php?g=665927&p=4682772) (*Types of studies/Time*), [PICOTS](https://nationalhealthcouncil.org/wp-content/uploads/2021/04/NHC-PICOTS-Infographic-v10.pdf) (*Timing, Setting*).

Pour les **revues ou synthèses qualitatives :** l[e PS](https://view.officeapps.live.com/op/view.aspx?src=https%3A%2F%2Fwww.healthevidence.org%2Fdocuments%2Fpractice-tools%2FHETools_DevelopingEfficientSearchStrategyUsingPICO_FR.docx&wdOrigin=BROWSELINK) (Population, Situation), l[e SPICE](http://esquiresheffield.pbworks.com/f/Focusing.pdf) (*Setting* – où? dans quel contexte? –, *Perspective* – pour qui? –, *Intervention* ou *phenomenon of Interest, Comparison, method of Evaluation*), le [PICo](https://utica.libguides.com/c.php?g=960363&p=6934097) (*Population, Interest, Context*) ou le [SPIDER](https://www.crd.york.ac.uk/PROSPEROFILES/127507_STRATEGY_20190723.pdf) (*Sample, Phenomen of Interest, Design, Evaluation, Research Type*). Et pour évaluer l'impact d'une politique ou d'un service : [ECLIPSE](https://guides.lib.unc.edu/pico/frameworks) (*Expectation, Client group, Location, Impact, Professionals, Service*).

## **Cibler les ressources appropriées**

Consulter le guide [Quelle\(s\) base\(s\) de données choisir?](https://extranet.santecom.qc.ca/wiki/!biblio3s/lib/exe/fetch.php?media=gu-choisir-une-bd.pdf) et le personnel de votre bibliothèque

# **Élaborer un plan de concepts**

**Pour chaque concept**, trouver les **synonymes** (ex. : obésité, surpoids, excès pondéral), les **qualificatifs** (ex. : obésité endogène, infantile, morbide), les **formes dérivées** (ex. : obésité, obèse), les **traductions** (ex. : *obesity, overweight*)... voire les **variations de graphie** (*overweight, over-weight*), notamment entre l'anglais britannique et américain (ex. : *behaviour/behavior*)

**Quelques ressources** pour bien préciser un concept :

- [HeTOP](https://www.hetop.eu/hetop/) (fr/en, MeSH; CHU de Rouen)
- Thésaurus (descripteurs) de bases tel le [MeSH](https://www.ncbi.nlm.nih.gov/mesh) (NLM) o Outil : [Yale MeSH Analyzer](https://mesh.med.yale.edu/) (Yale Univ.)
- [TERMIUM](https://www.btb.termiumplus.gc.ca/tpv2alpha/alpha-fra.html?lang=fra) Plus (gouv. Canada)
- [Vitrine linguistique](https://vitrinelinguistique.oqlf.gouv.qc.ca/) (OQLF)
- Descripteurs et mots-clés obtenus dans des articles pertinents déjà repérés ou auprès d'experts du sujet

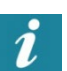

Équivalent FR/EN à partir de Google et de pages du gouvernement canadien → ex. : **site:gc.ca "corporate social responsability" -ext:pdf** = responsabilité sociale des entreprises

**Unir les concepts** avec les opérateurs booléens *AND, OR, NOT* (prudence avec le *NOT*!)

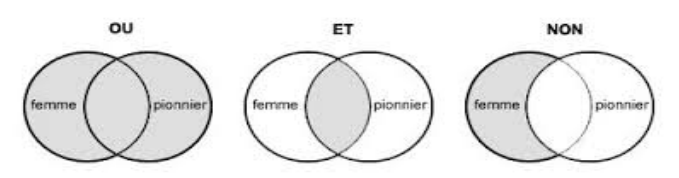

Source : [Bibliothèque et Archives Canada](https://web.archive.org/web/20191126224125/http:/www.collectionscanada.gc.ca/education/008-3042-f.html)

Préciser les **limitations** (linguistiques, géographiques, chronologiques, etc.)

Au sujet de l'**indexation des articles** dans une base comme MEDLINE :

- Hybride : par des bibliothécaires/experts et l'intelligence artificielle
- L'article à indexer n'est pas lu en entier : les indexeurs s'attardent au titre, au résumé et à l'intro (énoncé du propos, méthodologie, sujet et type de l'étude, participants/population, techniques utilisées, résultats)
- Ils s'inspirent de l'indexation d'articles similaires et, parfois, des suggestions d'un algorithme

## **Élaborer une stratégie de recherche**

Utiliser les **parenthèses** pour préciser une requête ex. : *prevention AND (flu OR influenza)*

Formuler la **stratégie** de recherche (requête) en vérifiant les opérateurs adéquats pour chaque ressource

1) Tester les requêtes une par une dans le titre; 2) Lancer une requête par concept, puis unir les requêtes avec des opérateurs à partir de l'**historique**

Lancer la stratégie de recherche dans une base à la fois, puis dédoublonner les résultats une fois importés dans un logiciel de gestion bibliographique, notamment avec EBSCOhost et ProQuest, car le dédoublonnage automatique perturbe le nombre de résultats

## **Évaluer les résultats et ajuster la stratégie**

**Pour les curieux** : lancer les requêtes suivantes, puis comparer le nombre de résultats obtenus et leur pertinence

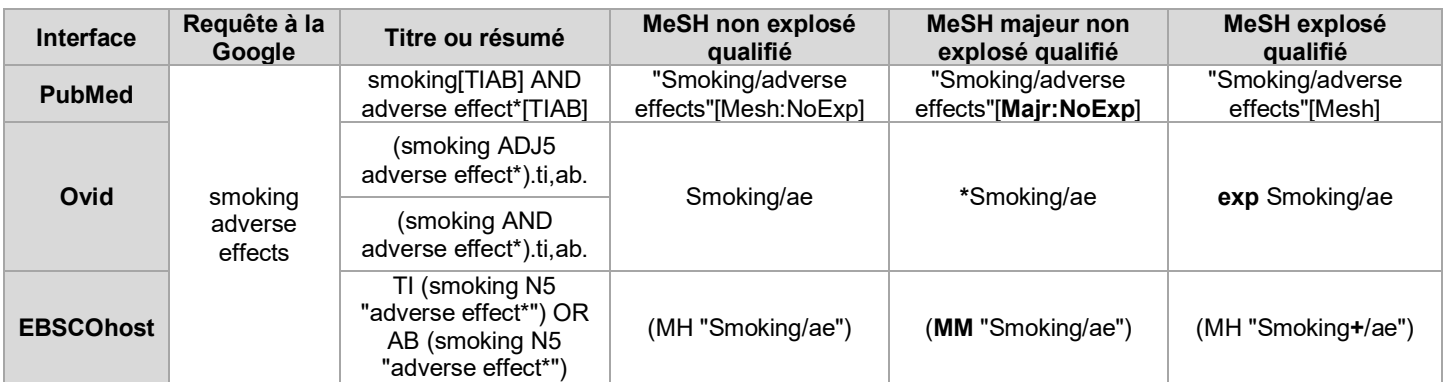

Après avoir lancé la recherche, il faut évaluer les résultats obtenus afin d'ajuster la stratégie s'il y a lieu À explorer : [exclure les études sur les animaux en gardant celles sur les humains](https://extranet.santecom.qc.ca/wiki/!biblio3s/doku.php?id=concepts:etudes-sur-les-humains)

#### **Documentation**

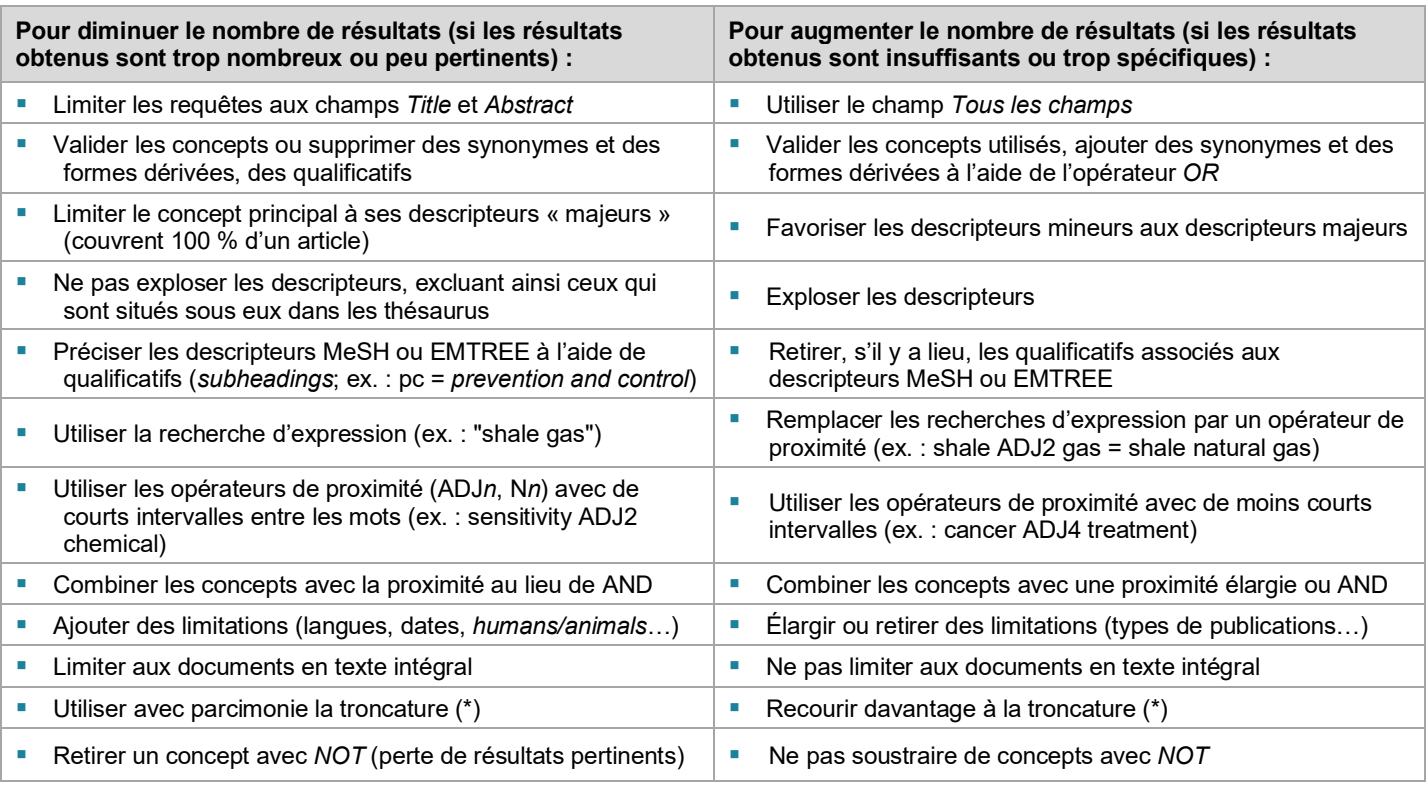

En recherche, il est question d'**exhaustivité**, soit le nombre de documents pertinents dans une base à partir duquel on évalue… - le **bruit** (trop de résultats non pertinents) : mesuré par le **taux de précision** (ratio entre le nombre de documents pertinents trouvés et le nombre total de documents trouvés);

- le **silence** (pas assez de références) : mesuré par le **taux de rappel** (*recall* ; ratio entre le nombre de documents pertinents trouvés et le nombre total de documents pertinents dans la base).

À ce sujet : Lekhtman A. (2019). Data Science in Medicine – [Precision & Recall or Specificity & Sensitivity?](https://towardsdatascience.com/should-i-look-at-precision-recall-or-specificity-sensitivity-3946158aace1)

# **Automatiser et exporter**

**Il est nécessaire de réévaluer et d'ajuster périodiquement sa stratégie pour refléter l'évolution** des sujets, des descripteurs et des projets

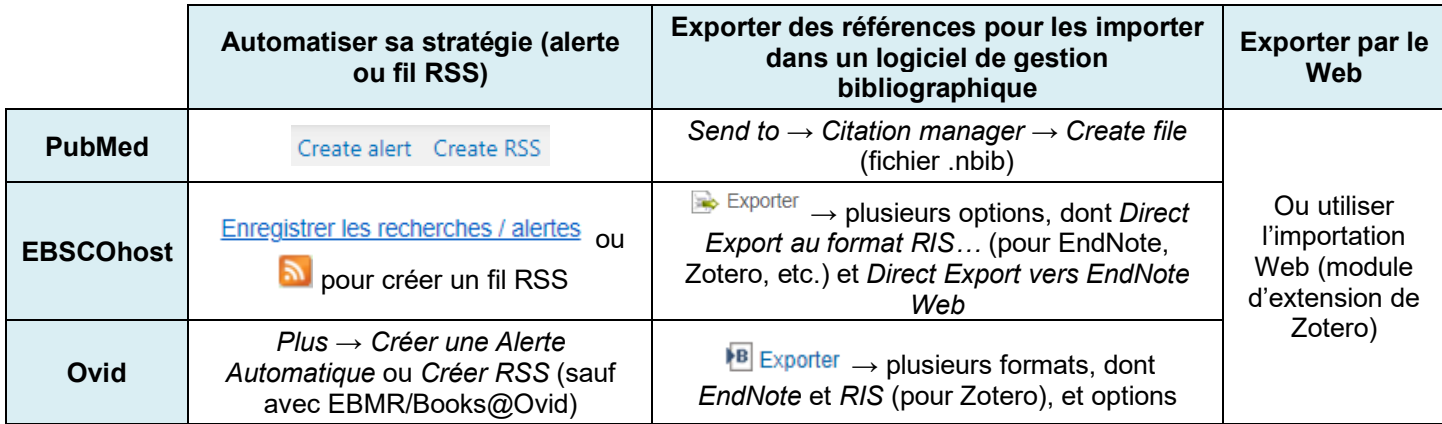

#### **À consulter**

**Choisir les ressources appropriées :**

[Quelle\(s\) base\(s\) de données choisir?](https://extranet.santecom.qc.ca/wiki/!biblio3s/lib/exe/fetch.php?media=gu-choisir-une-bd.pdf)

[Données probantes](https://extranet.santecom.qc.ca/wiki/!biblio3s/lib/exe/fetch.php?media=sc-pyramide-donnees-probantes-6s.pdf) : pyramide des 6S e[t Pyramide de recherche des 6S](https://www.nccmt.ca/fr/tools/pyramide-des-6-s) (CCNMO)

**Élaborer une stratégie de recherche :**

 Exemples d'outils : bordereaux [simple](https://extranet.santecom.qc.ca/wiki/!biblio3s/lib/exe/fetch.php?media=bo-simple.docx) / [élaboré,](https://extranet.santecom.qc.ca/wiki/!biblio3s/lib/exe/fetch.php?media=bo-complexe.docx) INSPQ (bordereau - [littérature scientifique,](https://extranet.santecom.qc.ca/wiki/!biblio3s/lib/exe/fetch.php?media=bo-avancee.docx) [carnet de route -](https://extranet.santecom.qc.ca/wiki/!biblio3s/lib/exe/fetch.php?media=bo-carnet-route-litt-grise.docx) littérature grise, [rapport\),](https://extranet.santecom.qc.ca/wiki/!biblio3s/lib/exe/fetch.php?media=rapport-recherche-documentaire.docx) [UdeM,](https://web.archive.org/web/20210926190008/https:/guides.bib.umontreal.ca/ckfinder/ckeditor_assets/attachments/Plan-de-concepts-et-strat%C3%A9gie-de-recherche-AAAAMMJJ.xlsx) CHUM [\(plan](https://bibliothequeduchum.ca/wp-content/uploads/2023/05/bib_synthese_connaissances_plan_travail_entente.pdf)  [de travail,](https://bibliothequeduchum.ca/wp-content/uploads/2023/05/bib_synthese_connaissances_plan_travail_entente.pdf) [rapport\),](https://extranet.santecom.qc.ca/wiki/!biblio3s/lib/exe/fetch.php?media=chum-rapport-rech-systematique.docx) [Ovid PICO Widget](https://tools.ovid.com/ovidtools/pico.html)

### **Élaborer une stratégie de recherche :**

- [Grille synthèse sur les bases de données](https://extranet.santecom.qc.ca/wiki/!biblio3s/lib/exe/fetch.php?media=gu-grille-synthese.pdf)
- Fiches synthèse[s PubMed,](https://extranet.santecom.qc.ca/wiki/!biblio3s/lib/exe/fetch.php?media=fs-pubmed.pdf) [EBSCOhost,](https://extranet.santecom.qc.ca/wiki/!biblio3s/lib/exe/fetch.php?media=fs-ebscohost.pdf) [Ovid,](https://extranet.santecom.qc.ca/wiki/!biblio3s/lib/exe/fetch.php?media=fs-ovidsp.pdf) [Google et Google Scholar,](https://extranet.santecom.qc.ca/wiki/!biblio3s/lib/exe/fetch.php?media=fs-google.pdf) [LILACS,](https://extranet.santecom.qc.ca/wiki/!biblio3s/lib/exe/fetch.php?media=fs-lilacs.pdf) [littérature grise..](https://extranet.santecom.qc.ca/wiki/!biblio3s/lib/exe/fetch.php?media=fs-litt-grise.pdf).
- [Concepts de stratégies de recherche](https://extranet.santecom.qc.ca/wiki/!biblio3s/doku.php?id=concepts:repertoire) (Biblio3S), [PubMed Search Strategies](http://pubmedsearches.blogspot.ca/) (blogue), [Topic-Specific PubMed Queries](https://www.nlm.nih.gov/psd/special_queries.html) (NLM), [Ovid Expert Searches](https://tools.ovid.com/ovidtools/expertsearches.html) (Ovid), [Search blocks](https://blocks.bmi-online.nl/) e[t Building Blocks](http://www.bmi-online.nl/wp-content/uploads/2016/07/Building-Blocks.rtf) (BMI)
- airs (PRESS) et PRESS Peer Review of Electronic Search Strategies: 2015 Guideline Explanation and Examen de stratégies de recherche par les pair<br>[Elaboration \(PRESS E&E\)](https://www.cadth.ca/sites/default/files/attachments/2021-07/CP0015_PRESS_Update_Report_2016_0.pdf) (ACMTS = CADTH)

#### **Gérer l'info et les références :**

- Résultats obtenus à l'aide d'une stratégie de recherche : fichiers [Excel](http://santeco1.wwwmi3-ss12.a2hosted.com/wiki/!biblio3s/lib/exe/fetch.php?media=bo-historique-nbr-ref-bases.xlsx) o[u Word](http://santeco1.wwwmi3-ss12.a2hosted.com/wiki/!biblio3s/lib/exe/fetch.php?media=bo-historique-nbr-ref-bases.docx) à remplir
- Organigramme d'une recherche documentaire (diagramme de flux, PRISMA 2020) : [outil à remplir](https://extranet.santecom.qc.ca/wiki/!biblio3s/lib/exe/fetch.php?media=bo-organigramme-rech-doc.docx)
- [Guide Zotero;](https://extranet.santecom.qc.ca/wiki/!biblio3s/lib/exe/fetch.php?media=gu-zotero.pdf) fiches synthèse[s Normes bibliographiques;](https://extranet.santecom.qc.ca/wiki/!biblio3s/lib/exe/fetch.php?media=fs-normes-bibliogr.pdf) [Zotero;](https://extranet.santecom.qc.ca/wiki/!biblio3s/lib/exe/fetch.php?media=fs-zotero.pdf) [Gestion de l'info scientifique;](https://extranet.santecom.qc.ca/wiki/!biblio3s/lib/exe/fetch.php?media=fs-gestion-info.pdf) [Recenser ses publications;](https://extranet.santecom.qc.ca/wiki/!biblio3s/lib/exe/fetch.php?media=fs-recenser-ses-publications.pdf) [Publier ou déposer en libre](https://extranet.santecom.qc.ca/wiki/!biblio3s/lib/exe/fetch.php?media=fs-libre-acces.pdf) accès; Prédation dans la communication savante; Droit d'auteur; Obtenir la communication savante; [Droit d'auteur;](https://extranet.santecom.qc.ca/wiki/!biblio3s/lib/exe/fetch.php?media=fs-droit-auteur.pdf) [Obtenir le texte intégral;](https://extranet.santecom.qc.ca/wiki/!biblio3s/lib/exe/fetch.php?media=fs-obtenir-texte-integral.pdf) [Veille scientifique;](https://extranet.santecom.qc.ca/wiki/!biblio3s/lib/exe/fetch.php?media=fs-veille.pdf) [Grilles d'évaluation de la qualité](https://extranet.santecom.qc.ca/wiki/!biblio3s/lib/exe/fetch.php?media=gu-standards-evaluation-qualite.pdf)
- [Clearinghouse for Training Modules to Enhance Data Reproductibility](https://www.nigms.nih.gov/training/pages/clearinghouse-for-training-modules-to-enhance-data-reproducibility.aspx) et [Enhancing Reproductibility through Rigor and Transparency -](https://grants.nih.gov/policy/reproducibility/training.htm) Training (NIH)
- [Outils pratiques](https://www.healthevidence.org/practice-tools.aspx) de Health Evidence (McMaster University) : [PICR;](https://view.officeapps.live.com/op/view.aspx?src=https%3A%2F%2Fwww.healthevidence.org%2Fdocuments%2Fpractice-tools%2FHETools_DevelopingEfficientSearchStrategyUsingPICO_FR.docx) [Outil d'évaluation de la qualité](https://www.healthevidence.org/documents/our-appraisal-tools/quality-assessment-tool-dictionary-fr.pdf) d'une revue systématique; Niveaux et sources d [données probantes en santé publique;](https://www.healthevidence.org/documents/practice-tools/HETools_LevelsSourcesPublicHealthEvidence_Jan2018_FR.doc) [Ressources pour guider et garder la trace de vos recherches;](https://www.healthevidence.org/documents/practice-tools/HETools_ResourcesGuideTrackYourSearch_Feb2019_FR.doc) [Ordinogramme;](https://www.healthevidence.org/documents/practice-tools/HE%20Tools_TrackingSearch%20Results_FR.docx) [Résumé des décisions/constations;](https://www.healthevidence.org/documents/practice-tools/HETools_BriefingNote_FR.docx)  Améliorer les [décisions futures](https://www.healthevidence.org/documents/practice-tools/HETools_ImprovingFutureDecisions_FR.docx)
- [Centre d'apprentissage du CCNMO](https://www.nccmt.ca/fr/learning-centre) sur les données probantes en santé publique (CCNMO)
- InfoTrack [: formation aux compétences informationnelles](https://infotrack.unige.ch/) (série de courts tutoriels humoristiques, Université de Genève)